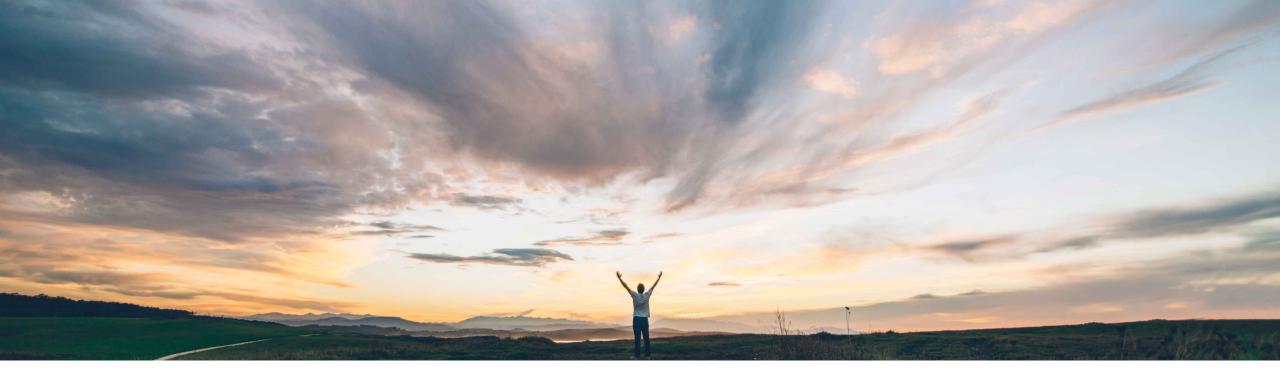

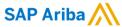

# Feature at a glance Support for additional catalog fields: Content Unit and Packing Quantity

Dan Schunk, SAP Ariba April, 2018

CONFIDENTIAL

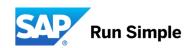

Global

# Feature at a Glance

## Introducing: Support for catalog fields: Content Unit and Packing Quantity

#### **Customer challenge**

Standard BMEcat fields to define product order details are not supported in Ariba Catalog, Buying or Guided Buying.

# Meet that challenge with SAP Ariba

Support BMEcat fields "Content of the Unit" and "Packing quantity" fields are now supported in the BMEcat catalog file and the cif catalog files.

#### **Experience key benefits**

Suppliers can now provide information on around Content Unit and Packing Quantity on catalog item.

#### Solution area

Ariba Catalogs, Ariba Buying, Guided Buying

#### Implementation information

This feature is "on" by default and the new field can be defined in the Catalog

#### **Prerequisites and Limitations**

- CMS must be enabled
- Run Notify Schema Management scheduled task in your Ariba application

© 2018 SAP SE or an SAP affiliate company. All rights reserved. CONFIDENTIAL

#### **Feature at a Glance**

### Introducing: Support for catalog fields: Content Unit and Packing Quantity

#### **Detailed feature information**

Description: The "Content Unit" field specifies the unit of the article within an order unit. The "Packing Quantity" field specified the number of content units per order unit.

Example:

Crate of mineral water with 6 bottles

Order unit: "crate", content unit: "bottle"

Packing quantity: "6"

These field are supported in CIF and BMEcat.

Below is the field name/element in CIF and BMEcat:

CIF: "Content Unit" and "Packing Quantity"

BMEcat: "Content Unit" and "NO CU PER OU"

These fields are displayed in the "Catalog Search Results" page and the "Item Details" page

These field will be used only for display purposes in the Catalog and will not be sent in a requisition line item or shopping cart line item on Add to Cart.

If any one of the field values for an item are missing, then neither of the field values are displayed in the UI.

© 2018 SAP SE or an SAP affiliate company. All rights reserved. CONFIDENTIAL